Afficher dans le [navigateur](file:///var/www/html/public/%7B%7B%20mirror%20%7D%7D)

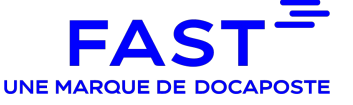

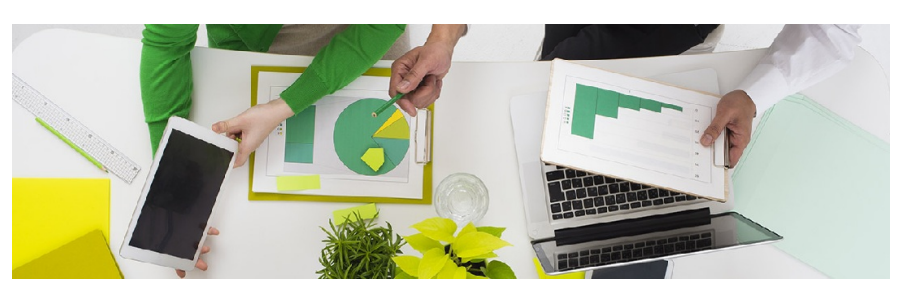

**La nouvelle version de FAST-Parapheur est en ligne !**

Madame, Monsieur,

Nous vous informons que la mise en ligne de la version 4.11 du service

FAST-Parapheur est actuellement disponible.

## **Cette version introduit de nouvelles fonctionnalités et de nouvelles améliorations.**

## **Les nouvelles fonctionnalités**

- [OTP] Ajout du choix du mode OTP lors de dépôt : par mail ou par SMS
- [Signature] Ajout de l'option accusé de lecture : case à cocher qui permet de confirmer que le document a été lu dans son intégralité.
- [Pictogramme de signature] Extension de la fonction du paramétrage au signataire.
- [Alerte] Modification de l'expéditeur des alertes FAST (de support@ à notif@parapheur.efast) . **Les mails de notification FAST-Parapheur seront envoyés depuis l'adresse notif@fast.efast.fr à partir du lundi 21/03/22**. Pour que vos utilisateurs soient assurés de recevoir sans problème ni délai leurs mails de notifications habituels, merci d'ajouter cette adresse notif@fast.efast.fr (213.41.72.129 et 212.157.112.129) aux listes blanches de vos serveurs antispams (MailInBlack ou autre). Pour être complet, les domaines FAST à autoriser sont : efast.fr, docaposte-fast.fr et dfast.fr
- [TDS] Modification de l'affichage de l'onglet actif pour améliorer la visibilité.

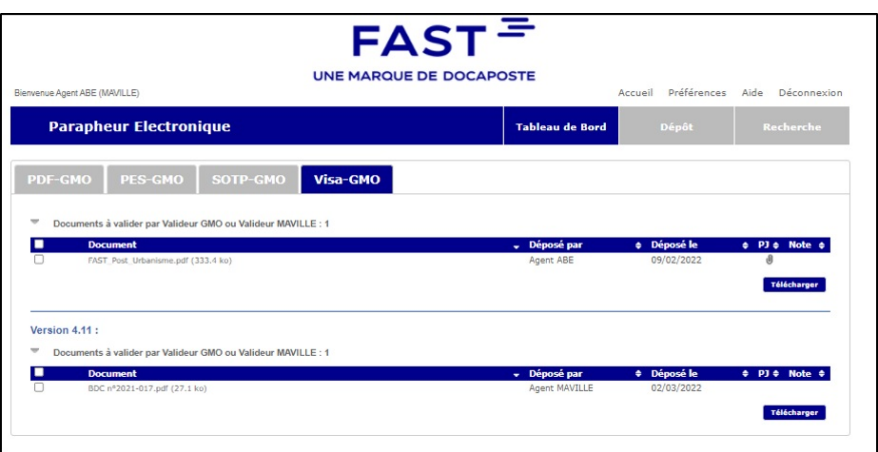

[Pictogramme de signature] Le pictogramme est maintenant pré-affiché sur le document à signer avant que la signature électronique soit effectuée ce qui permet de corriger sa position à la volée si besoin.

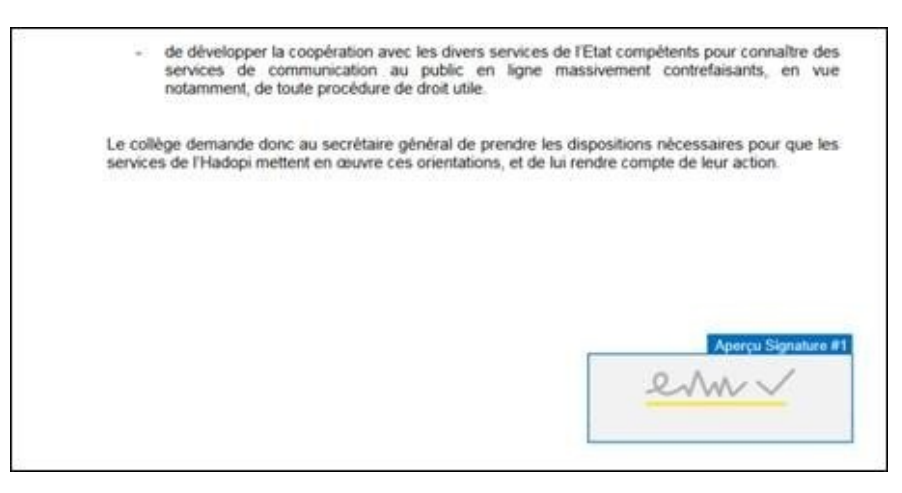

## **Les nouvelles améliorations**

- [OTP] Ajout du nom du signataire externe dans l'alerte envoyée au gestionnaire qui lui indique qu'un document est signé.
- [OTP] Ajout d'un paramètre pour faire apparaître le nom du signataire externe dans l'objet de l'alerte qui contient l'URL du document à signer.
- [OTP] Ajout du nom du signataire externe dans le Tableau de suivi (TDS).
- [OTP] Ajout du nom du document dans l'alerte qui contient l'URL du document à signer.
- [OTP] Ajout du motif de refus en cas de code incorrect saisi 3 fois.
- [Webservice] Ajout de l'ID du document dans les messages d'erreur ou d'information adressés à l'émetteur en retour.
- [Webservice] Uniformisation de tableau de suivi pour l'émetteur du document et les autres gestionnaires.

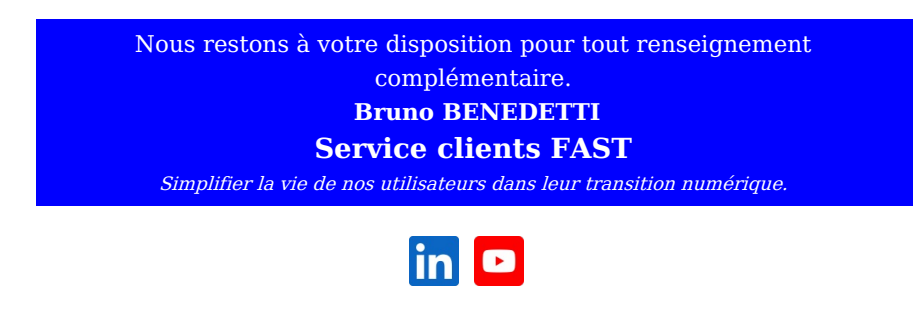

Cet email a été envoyé à {{contact.EMAIL}}

Se [désinscrire](file:///var/www/html/public/%7B%7B%20unsubscribe%20%7D%7D)